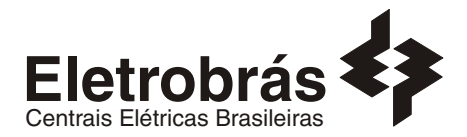

# **CONCURSO PÚBLICO**

### **ANALISTA DE SISTEMAS**

### **SUPORTE DE SISTEMAS (Z/VM)**

# **ZVM2**

### **INSTRUÇÕES GERAIS**

- Você recebeu do fiscal:
	- Um *caderno de questões* contendo 70 (setenta) questões objetivas de múltipla escolha e 03 (três) questões discursivas;
	- Um *cartão de respostas* personalizado para a Prova Objetiva;
	- Um *caderno de respostas* personalizado para a Prova Discursiva.
- **É responsabilidade do candidato certificar-se de que o nome e código do perfil profissional informado nesta capa de prova corresponde ao nome e código do perfil profissional informado em seu** *cartão de respostas***.**
- Ao ser autorizado o início da prova, verifique, no *caderno de questões* se a numeração das questões e a paginação estão corretas.
- Você dispõe de 5 (cinco) horas para fazer a Prova Objetiva e a Prova Discursiva. Faça-as com tranqüilidade, mas *controle o seu tempo*. Este *tempo* inclui a marcação do *cartão de respostas* e o desenvolvimento das respostas da Prova Discursiva.
- **Não** será permitido ao candidato copiar seus assinalamentos feitos no *cartão de respostas* ou no *caderno de respostas.*
- Após o início da prova, será efetuada a coleta da impressão digital de cada candidato (Edital 01/2007 Item 9.9 alínea a).
- Somente após decorrida uma hora do início das provas, o candidato poderá entregar o seu *caderno de questões* e o seu *cartão de respostas* e seu *caderno de respostas* e retirar-se da sala de prova (Edital 01/2007 – Item 9.9 alínea c).
- Somente será permitido levar o seu *caderno de questões* faltando 20 (vinte) minutos para o término do horário estabelecido para o fim da prova, desde que permaneça em sala até este momento (Edital 01/2007 – Item 9.9 alínea d).
- Após o término de sua prova, entregue obrigatoriamente ao fiscal o *cartão de respostas* da Prova Objetiva devidamente *assinado* e o *caderno de respostas* devidamente desindentificado.
- Os 3 (três) últimos candidatos de cada sala só poderão ser liberados juntos.
- Se você precisar de algum esclarecimento, solicite a presença do *responsável pelo local.*

### **INSTRUÇÕES - PROVA OBJETIVA**

- Verifique se os seus dados estão corretos no *cartão de respostas*. Solicite ao fiscal para efetuar as correções na Ata de Aplicação de Prova.
- Leia atentamente cada questão e assinale no *cartão de respostas* a alternativa que mais adequadamente a responde.
- O *cartão de respostas* **NÃO** pode ser dobrado, amassado, rasurado, manchado ou conter qualquer registro fora dos locais destinados às respostas.
- A maneira correta de assinalar a alternativa no *cartão de respostas* é cobrindo, fortemente, com caneta esferográfica azul ou preta, o espaço a ela correspondente, conforme o exemplo a seguir:

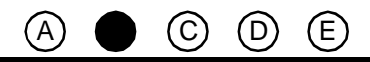

### **INSTRUÇÕES - PROVA DISCURSIVA**

- Verifique se os seus dados estão corretos no *caderno de respostas*. Solicite ao fiscal para efetuar as correções na Ata de Aplicação de Prova.
- Efetue a desidentificação do *caderno de respostas* destacando a parte onde estão contidos os seus dados.
- Somente será objeto de correção da Prova Discursiva o que estiver contido na *área reservada para a resposta*.
- O *caderno de respostas* **NÃO** pode ser dobrado, amassado, manchado, rasgado ou conter qualquer forma de *identificação do candidato.*
- *Use somente* caneta esferográfica azul ou preta.

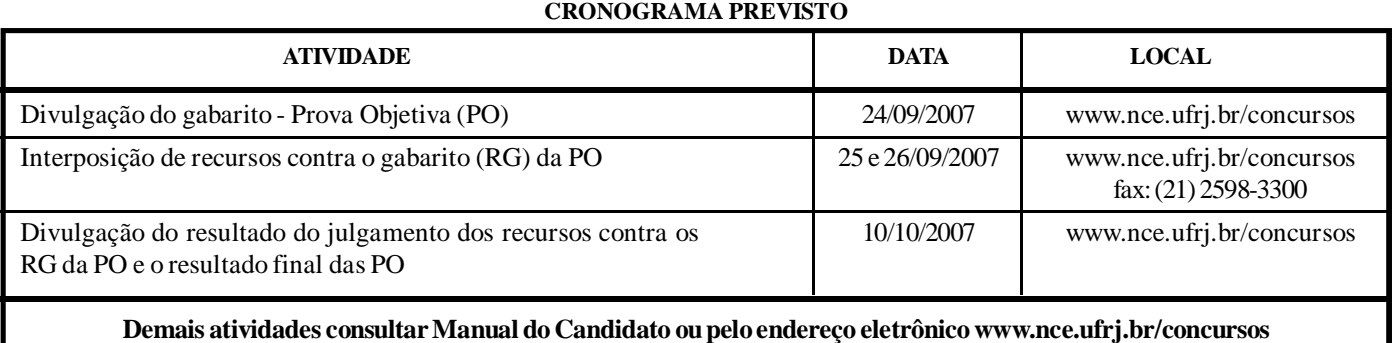

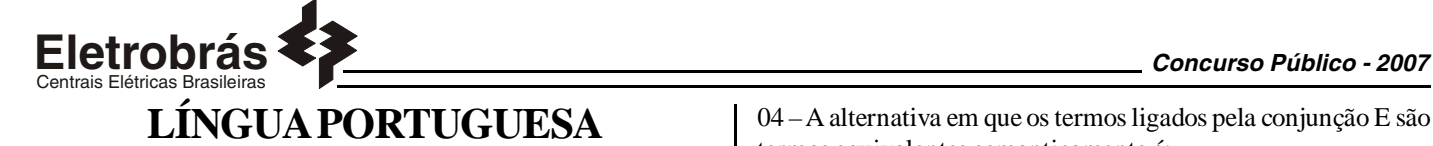

### **TEXTO – COM QUE CORPO EU VOU?**

Maria Rita Kehl, *Folha de São Paulo, 30/06/2002*

O cuidado de si volta-se para a produção da aparência, segundo a crença já muito difundida de que a qualidade do invólucro muscular, a textura da pele e a cor dos cabelos revelam o grau de sucesso de seus "proprietários". Numa praia carioca, escreve Stéphane Malysse, as pessoas parecem "cobertas por um sobrecorpo, como uma vestimenta muscular usada sob a pele fina e esticada..."

São corpos em permanente produtividade, que trabalham a forma física ao mesmo tempo em que exibem os resultados entre os passantes. São corpos-mensagem, que falam pelos sujeitos. O rapaz "sarado", a loira siliconada, a perna musculosa ostentam seus corpos como se fossem aqueles cartazes que os homens sanduíches carregam nas ruas do centro da cidade. "Compra-se ouro". "Vendem-se cartões telefônicos". "Belo espécime humano em exposição".

A cultura do corpo não é a cultura da saúde, como quer parecer... É a produção de um sistema fechado, tóxico, claustrofóbico. Nesse caldo de cultura insalubre, desenvolvem-se os sistemas sociais da drogadição (incluindo o abuso de hormônios e anabolizantes), da violência e da depressão. Sinais claros de que a vida, fechada diante do espelho, fica perigosamente vazia e sem sentido.

01 – Pode-se dizer sobre o título dado ao texto que:

- (A)representa um protesto contra a cultura inútil do corpo;
- (B) numa alusão intertextual, faz a correspondência entre corpo e roupa;
- (C) indica uma posição moderna de ultravalorização do corpo;
- (D) mostra a futilidade de parte da sociedade moderna;
- (E) demonstra que o corpo passa a valer mais do que as qualidades morais.

02 – O texto, em muitas passagens, "coisifica" o ser humano, inclusive pela linguagem empregada. A palavra ou expressão do primeiro parágrafo que NÃO colabora para essa "coisificação" humana é:

(A)aparência; (B) invólucro muscular;

- (C) seus "proprietários";
- (D) sobrecorpo;
- (E) vestimenta muscular.

03 – A alternativa em que a expressão sublinhada NÃO foi substituída de forma adequada por um termo equivalente é:

 $(A)$ a textura da pele = dérmica;

- (B) cor <u>dos cabelos</u> = capilar;
- (C) caldo de cultura = culto;
- (D) centro <u>da cidade</u> = urbano;
- (E) a cultura  $\underline{\text{do corpo}}$  = corporal.

04 – A alternativa em que os termos ligados pela conjunção E são termos equivalentes semanticamente é:

- (A)"a textura da pele e a cor dos cabelos";
- (B) "sob a pele fina e esticada";
- (C) "abuso de hormônios e anabolizantes";
- (D) "da violência e da depressão";
- (E) fica perigosamente vazia e sem sentido".

05 – Muitos termos do texto aparecem entre aspas; assinale a correspondência correta entre emprego das aspas e a justificativa do seu emprego, segundo informações de gramáticas de língua portuguesa:

(A)as aspas abrem e fecham citações: "sarados";

- (B) as aspas indicam que as palavras estão tomadas materialmente, sem função na frase: "proprietários";
- (C) as aspas marcam palavras de outro texto, transferidas para o texto presente: "Compra-se ouro";
- (D) as aspas assinalam a presença de uma palavra fora de seu sentido habitual: "Belo espécime humano em exposição";
- (E) as aspas mostram um termo de linguagem coloquial: "Vendemse cartões telefônicos".

06 – "as pessoas parecem cobertas por um sobrecorpo, como uma vestimenta muscular usada sob a pele fina e esticada..."; o que se destaca como característica principal das pessoas citadas nesse segmento do texto é:

(A)personalidade exibicionista;

- (B) beleza física;
- (C) preocupação com a saúde;
- (D) temperamento detalhista;
- (E) elegância discreta.

07 – "Compra-se ouro" / "Vendem-se cartões telefônicos"; nesses dois cartazes, o autor do texto mostra cuidado com a norma culta da língua. O cartaz abaixo em que esse mesmo cuidado NÃO se verifica é:

(A)Alugam-se quartos para rapazes solteiros;

- (B) Precisam-se de ajudantes para serviços domésticos;
- (C) Contratam-se serventes de pedreiros;
- (D) Consertam-se roupas;
- (E) Emprestam-se livros para estudantes pobres.

08 – A loira siliconada, citada no texto, serve de exemplo de:

(A)corpos em permanente produtividade; (B) cultura da saúde;

- (C) sintoma social da drogadição;
- (D) violência e depressão;
- (E) despreocupação com a aparência.

09 – Vocábulos que NÃO são acentuados em razão da mesma regra ortográfica são:

(A)aparência / proprietários; (B) já / é; (C) invólucro / física; (D) sanduíches / tóxico; (E) telefônicos / claustrofóbicos.

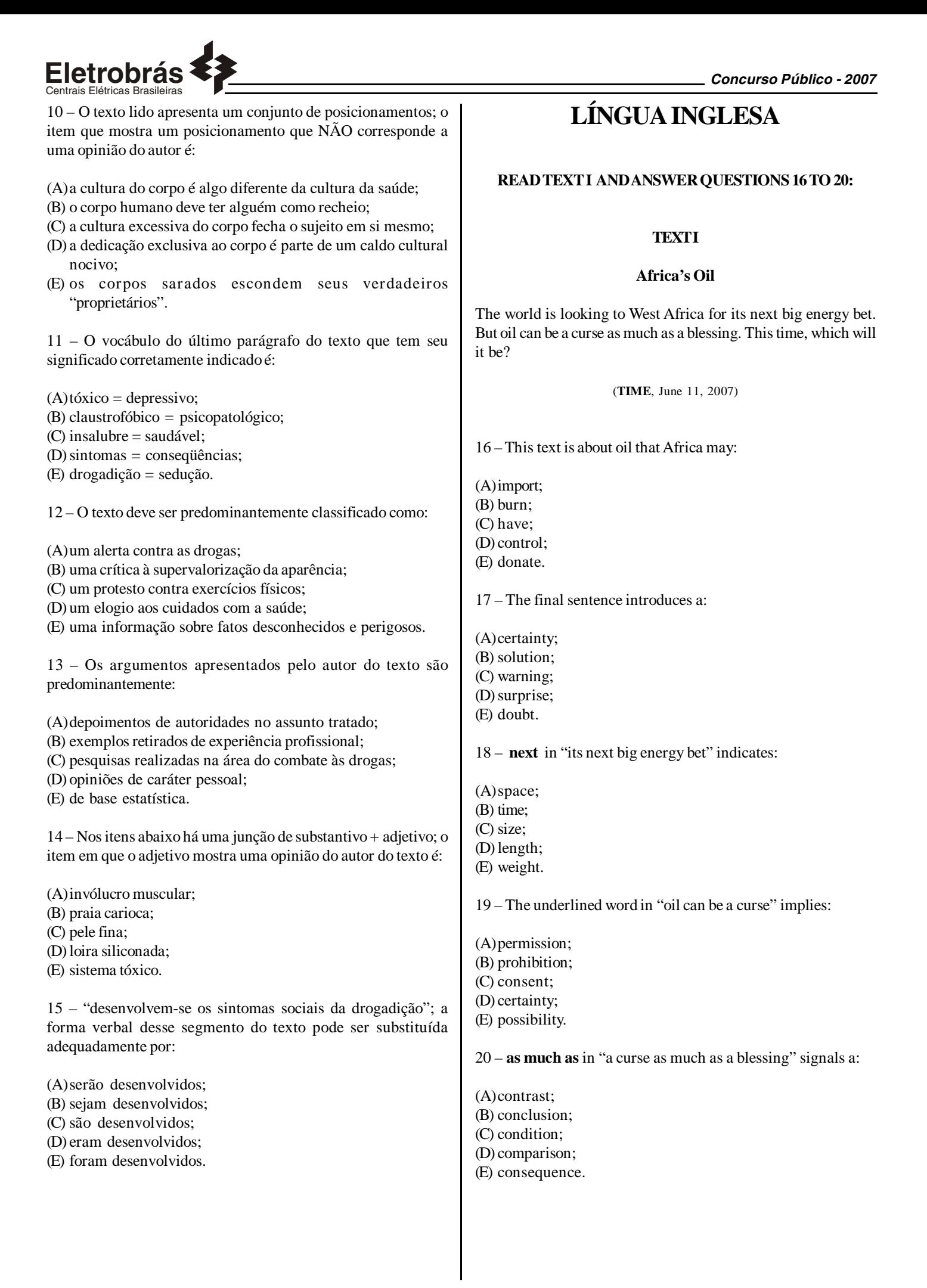

*3*

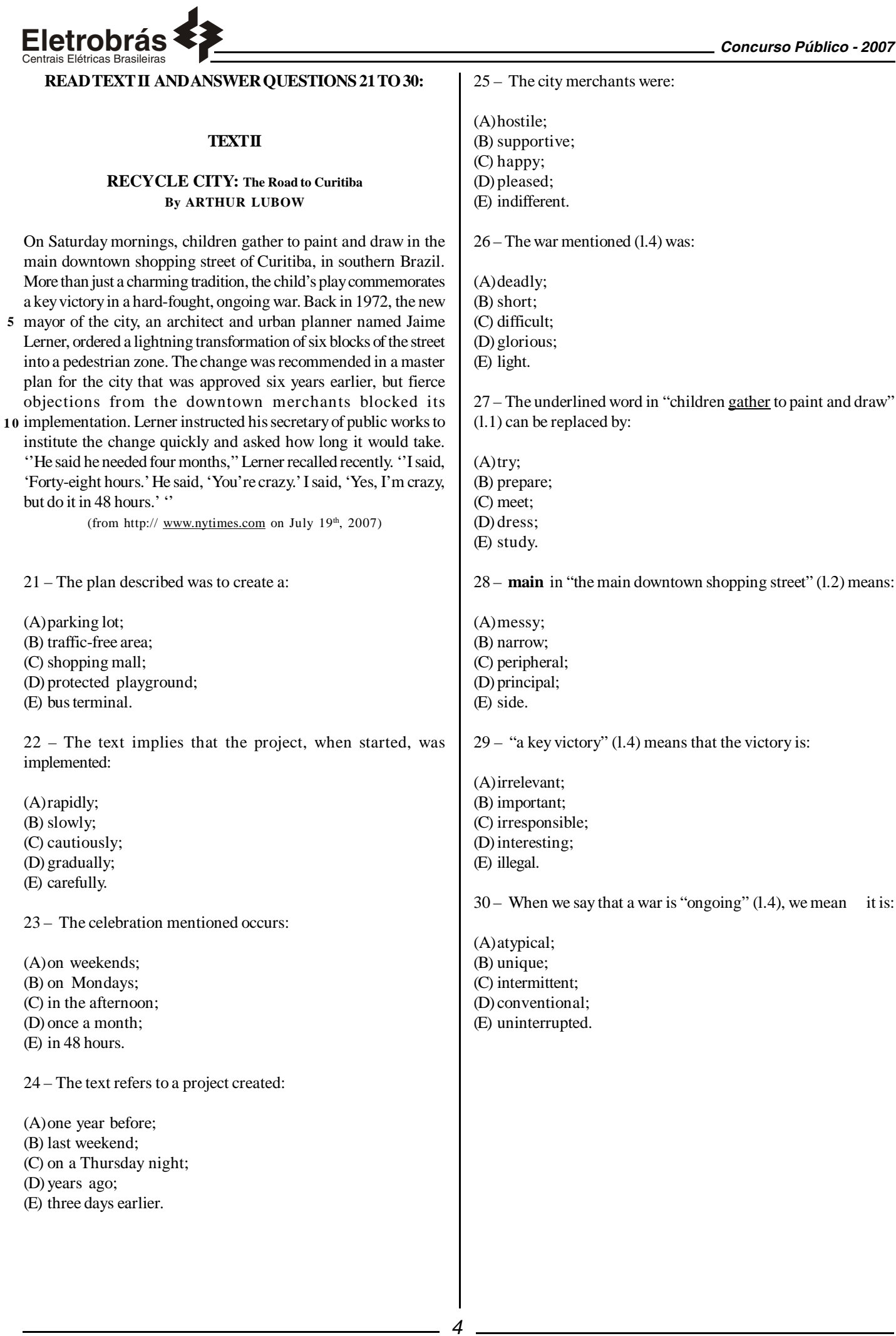

### Centrais Elétricas Brasileiras **CONHECIMENTOS ESPECÍFICOS**

31 - Os passos adequados para a instalação de um produto no OS/390 usando SMP/E, são, pela ordem:

(A) Restore, Apply Check, Accept Check, Accept. (B) Receive, Apply Check, Apply, Accept check, Accept. (C) Receive, Apply, Install Check, Accept Check, Accept. (D) Select, Receive, Apply Check, Apply, Accept Check, Accept. (E) Select, Apply Check, Apply, Accept Check, Accept. 32 - O utilitário do OS/390 utilizado para copiar membros de um arquivo particionado é: (A) IEBGENER

(B) ICKDSF (C) AMASPZAP (D) IEBCOPY (E) IEFBR14.

33 - Observe a seguir um step de um job no OS/390

//STEP1 EXEC PGM=IEBCOPY  $DDSYS$ OUT=\* //SYSUT1 DD DISP=SHR,DSN=ARQUIVO.XXX.LIB //SYSUT2 DD DISP=SHR,DSN=ARQUIVO.XXX.LIB //SYSIN DD DUMMY

Este step, se executado,

(A)copia o arquivo

(B) comprime o arquivo

(C) lista o conteúdo do arquivo

(D) lista a DCB do arquivo (E) cataloga o arquivo

34 - O comando usado no OS/390 para listar os arquivos da APF list é:

(A)D APF,LIST (B) DPROGLIST (C) SET APF,LIST (D) D PROG,APF (E) SETPROG,APF

35 -O membro da SYS1.PARMLIB do OS/390 que contém a lista dos arquivos de paginação é:

(A)IEASYSxx (B) IFAPRDxx (C) MPFLSTxx (D) IEASYMxx (E) SCHEDxx

36 - No OS/390, o arquivo e membro onde deve ser definido o nome do Catálogo Master são, respectivamente:

(A)SYS1.NUCLEUS, no membro CATLGxx (B) SYS1.PARMLIB, no membro LPALSTxx (C) SYS1.IPLPARM, no membro LOADxx (D) SYS1.LINKLIB, no membro STSCTLGxx (E) SYS1.PARMLIB, no membro IEASYSxx

37 - A função de uma PU (Physical Unit) em uma arquitetura SNA é:

- (A)suportar a comunicação entre Logical Units (LU)
- (B) gerenciar a transmissão de informação entre os usuários
- (C) monitorar e controlar os diretórios de usuários
- (D) controlar a carga do sistema
- (E) habilitar acesso aos recursos da rede SNA, para os usuários finais

38 - A utilidade das "Installation Exits" para o sistema operacional OS/390 é:

(A)prover rotinas para a impressão de dados

- (B) prover portas de saída, úteis quando o sistema operacional está em erro e necessita de um IPL.
- (C) cancelar tarefas e jobs com erros;
- (D) desativar as diversas tarefas do sistema;
- (E) disponibilizar interfaces que podem ser utilizadas para modificar ou incrementar o sistema operacional e seus componentes;

39 - O comando do OS/390 utilizado para mostrar o modelo e o número de série de uma CPU é:

 $(A)$ D CPU (B) D M=CPU (C) CF D=CPU (D) D CPU, MODEL  $(E)$  DA,L

40 - Em um ambiente OS/390, a função do comando: *VARY PATH(C34E,0A),OFFLINE* é:

(A)desconectar o caminho 0A para o disco C34E (B) desconectar o caminho 0A e o disco C34E (C) desconectar o caminho 0A

- (D) desconectar o disco C34E do sistema
- (E) desconectar o disco C34E e o disco 0A do sistema

41 - A função das unidades lógicas (LUs), na arquitetura SNA é:

(A)prover pontos de controle para gerenciar recursos;

- (B) gerenciar a transmissão de informação entre os usuários finais, agindo como intermediárias entre estes e a rede;
- (C) o gerenciamento de nós SNA
- (D) monitorar e controlar os diretórios de usuários
- (E) controlar a carga do sistema

42 - Em um ambiente OS/390, o comando utilizado para mostrar o status de um recurso do VTAM é:

(A)D NET,APL=nomedorecurso (B) D VTAM,SHOW (C) D NET,ID=nomedorecurso (D) F NET,ID=nomedorecurso (E) D VTAM,ID=nomedorecurso

43 - No contexto de um ambiente OS/390, a única alternativa FALSA entre as alternativas a seguir é:

- (A)Todos os arquivos VSAM residem em disco
- (B) O catálogo master contém apontadores para os arquivos de sistema e para os catálogos de usuário
- (C) IPCS é um programa para ler DUMPs
- (D) JOBCAT define o catálogo default para um único step de um job
- (E) \$DI mostra os initiators definidos para o JES2
- 44 Em um ambiente OS/390, o comando Z NET,QUICK

(A)desativa todas as linhas de comunicação

- (B) ativa o VTAM imediatamente
- (C) desativa o VTAM
- (D) ativa as controladoras de comunicações
- (E) desativa uma controladora de comunicações

45 - A estrutura do protocolo TCP/IP é composta por 4 camadas. A opção a seguir que NÃO é considerada uma destas camadas é:

- (A)Aplicações
- (B) Física
- (C) Rede
- (D) Transporte
- (E) Segurança

46 - Em um ambiente OS/390, os parâmetros que podem ser codificados tanto no cartão JOB quanto no cartão EXEC são:

(A)TIME, CLASS, MSGCLASS (B) REGION, TIME, COND (C) TIME, NOTIFY, REGION (D) REGION. COND, CLASS (E) TIME, COND, PARM

47 - Em um ambiente OS/390, durante o processamento de um arquivo VSAM, ocorreu um erro e o arquivo se tornou inutilizável. A solução para corrigir o problema é:

- (A)criar um novo arquivo VSAM e copiar os dados;
- (B) executar o comando DEFRAG do IDCAMS;
- (C) executar o comando VERIFY do IDCAMS;
- (D) reprocessar o job que havia terminado com erro;
- (E) Nada pode ser feito. O arquivo VSAM foi perdido e não há como recuperá-lo.

48 - Em um ambiente OS/390, um usuário precisa submeter um job para executar um programa. Esse programa precisa de 4MB de memória virtual (o default usado pela instalação é 2MB) e usa 8 minutos de CPU (o default usado pela instalação é 2 minutos). O programa irá criar um arquivo em disco contendo 5439 registros de 512 bytes cada um. Nesse cenário, para que esse JOB execute corretamente, é necessário codificar:

- (A)SPACE=5439 no cartão DD e REGION=4M,TIME=480 no cartão JOB
- (B) REGION=(512,5439) no cartão DD e SPACE=4M, TIME=480 no cartão JOB
- (C) SPACE=5439 no cartão DD e REGION=4M,TIME=8 no cartão JOB
- (D) SPACE=(512,5439) no cartão DD e REGION=4M,TIME=8 no cartão JOB
- (E) REGION=(512,5439) no cartão DD e SPACE=4M, TIME=(00:08:00) no cartão JOB

49 - A Tabela 01 a seguir mostra uma série de comandos TSO (*Time Sharing Option*) para o sistema operacional OS/390. A Tabela 02 mostra, em ordem aleatória, as funções executadas por estes comandos.

Tabela 01

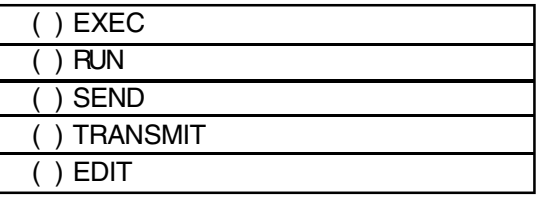

Tabela 02

- 1. Modificar, criar, armazenar um arquivo
- 2. Enviar um arquivo para outro usuário
- 3. Executar uma CLIST
- 4. Enviar uma mensagem
- 5. Executar um programa

A seqüência correta de números que correlaciona cada comando na Tabela 01 com sua função na Tabela 02 é, de cima para baixo:

 $(A)$ 4, 2, 5, 1, 3 (B) 3, 5, 4, 2, 1 (C) 5, 3, 4, 1, 5 (D) 4, 1, 5, 3, 2 (E) 2, 3, 1, 4, 5

50 - Dentre as afirmativas a seguir sobre o protocolo SDLC (*Synchronous Data Link Control*), a única FALSA é:

(A)É parte da arquitetura SNA;

- (B) Utiliza o conceito de Primary Logical Unit (PLU) e Secondary Logical Unit (SLU);
- (C) Cada SLU tem seu próprio endereço na rede, o que permite sua identificação individual;
- (D) Trata-se de um protocolo mais usado para LANs;
- (E) Neste protocolo, o mainframe pode ser considerado como uma PLU.

51 - Uma empresa comprou um novo subsistema de discos. Para suportar o novo subsistema foi necessário aplicar algumas correções (PTFs) no sistema operacional. Essas correções alteraram módulos (load-modules) pertencentes à biblioteca SYS1.LPALIB. Nesse cenário, para ativar as atualizações no OS/ 390, serão necessários os seguintes procedimentos:

### (A)POWER ON RESET.

- (B) IPLe, para a mensagem "SPECIFY SYSTEM PARAMETERS", responder com " R 00,CLPA"
- (C) IPLe, para a mensagem "SPECIFY SYSTEM PARAMETERS", responder com " R 00,CLPA,CHGIO "
- (D) IPLe, para a mensagem "SPECIFY SYSTEM PARAMETERS", responder com " R 00,CHGIO "
- (E) POWER ON RESET e IPL, e, para a mensagem "SPECIFY SYSTEM PARAMETERS", responder com "R 00,CHGIO"

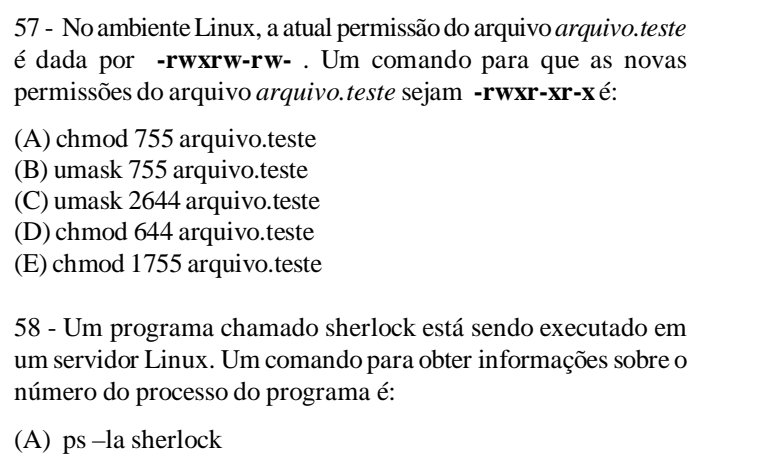

(B) ps  $-1$  | echo Sherlock  $>$  wc  $-1$ (C) less –ps sherlock (D) ps  $lp$  > sherlock (E) ps xa | grep sherlock

59 - No ambiente Linux, o resultado da execução do comando **echo "alo alfa, vi bem" | sed "y/ao/oa/"** é:

(A) alo alfa, vi bem. (B) ola alfa, vi bem. (C) ola alfa vy bem. (D) ola olfo, vi bem. (E) ala olfa, vi bem.

60 - No ambiente Linux, a execução do comando ls –la forneceu o seguinte resultado:

drwxr-xr-x 6 aluno1 aluno1 4096 2007-08-18 14:17 drwxr-xr-x 16 aluno1 aluno1 4096 2007-08-18 13:56 alunol alunol 2 2007-08-18 13:14 dados1<br>alunol alunol 2 2007-08-18 13:14 dados1<br>alunol alunol 4096 2007-08-18 11:08 sabido  $-rw-rw-rw \overline{1}$  $\overline{2}$ drwsr-sr-x 114 2007-08-18 13:56 teste1  $-rw-rw-rw$ - $\mathbf{1}$ aluno1 aluno1  $rw - rw - rw$ aluno1 aluno1 60 2007-08-18 13:23 tested aluno1 aluno1 4096 2007-08-18 14:17 dirteste drwxr-xr-x  $\overline{c}$  $\frac{d^2}{dx^2}$  resultado da execução do comando ls –lA | grep "^d" | wc –l é:<br>O resultado da execução do comando ls –lA | grep "^d" | wc –l é: drwxr-xr-x drwxr-xr-x

- $(A)$  2 (B) 4  $(C)$  5 (D) 1
- (E) 6

61 - No ambiente Linux, o comando utilizado para trocar o nome de um arquivo chamado *entrada* para *entrada2* é:

(A) cp –name entrada entrada2 (B) chname entrada entrada2 (C) mv entrada entrada2 (D) rename entrada entrada2 (E) rn entrada entrada2

62 - Vários sistemas operacionais podem ser executados sob o z/VM, como "guests". Dentre as alternativas a seguir, o sistema operacional que NÃO atende a esta característica é:

(A)Linux (B) z/OS (C) z/OS Parallel Sysplex (D) Windows (E) z/VSE

52 - O protocolo APPN (Advanced Peer-to-Peer Networking) no VTAM provê:

(A)a comunicação entre TSO e VTAM;

Centrais Elétricas Brasileiras

- (B) um modo dinâmico para conectar nós em uma rede, sem que haja uma grande quantidade de definições no sistema;
- (C) a capacidade de usar qualquer interface em qualquer protocolo na rede;
- (D) a gerência de comunicações da rede;
- (E) a gerência da segurança da rede.

53 - Dentre as alternativas a seguir, a única afirmação VERDADEIRA sobre arquivos GDG é:

(A)não se pode referenciá-los por um único nome

- (B) o sistema operacional não pode manter uma ordem cronológica das GDSs
- (C) dentro de um GDG podemos ter GDSs de diferentes DCBs e DSORGs
- (D) um GDS se compõe de vários GDGs
- (E) uma GDS obsoleta só pode ser deletada pelo usuário, não consistindo em um processo automático

54 - A linguagem CLIST permite um modo eficiente de se trabalhar com o TSO/E. Podemos usar CLISTs para executar uma tarefa ou um grupo de tarefas. O seguinte trecho de CLIST aloca um arquivo já existente, cujo nome é montado através de variáveis de controle concatenadas:

. SET DIA = &STR(&SUBSTR(4:5,&SYSDATE)) SET MES = &STR(&SUBSTR(1:2,&SYSDATE)) SET ANO = &STR(&SUBSTR(7:8,&SYSDATE)) SET ARQUIVO = &SYSUID..ABC&DIA&MES&ANO ALLOC DA('&ARQUIVO') SHR REUSE

. Se o usuário R997700 executar esta CLIST no dia 15 de dezembro de 2007, o nome do arquivo alocado será:

(A)R997700.15122007 (B) R997700.ABC.15122007 (C) R997700.ABC151207 (D) R997700.151207 (E) R997700.ABC.151207

. .

55 - Os utilitários para gerenciar arquivos nos ambientes gráficos KDE e Gnome são, respectivamente:

(A) Konqueror e Nautilus. (B) Kmanager e Nautilus. (C) Konqueror e Gmanager. (D) Kmanager e Gmanager.

(E) Kdefiles e Gnomefiles.

56 -No ambiente Linux, o comando *ps –p 142* mostrará informações sobre:

(A) O processo com prioridade 142.

(B) O processo de PID 142.

- (C) O processo gerador (pai) do processo de PID 142.
- (D) Os processos herdados do processo de PID 142.
- (E) Os processos com prioridade 142. .

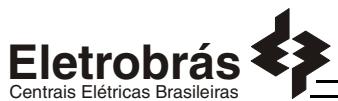

(D) LINK GSUP HELP 02D RR (E) LINK GSUP 02D HELP RR

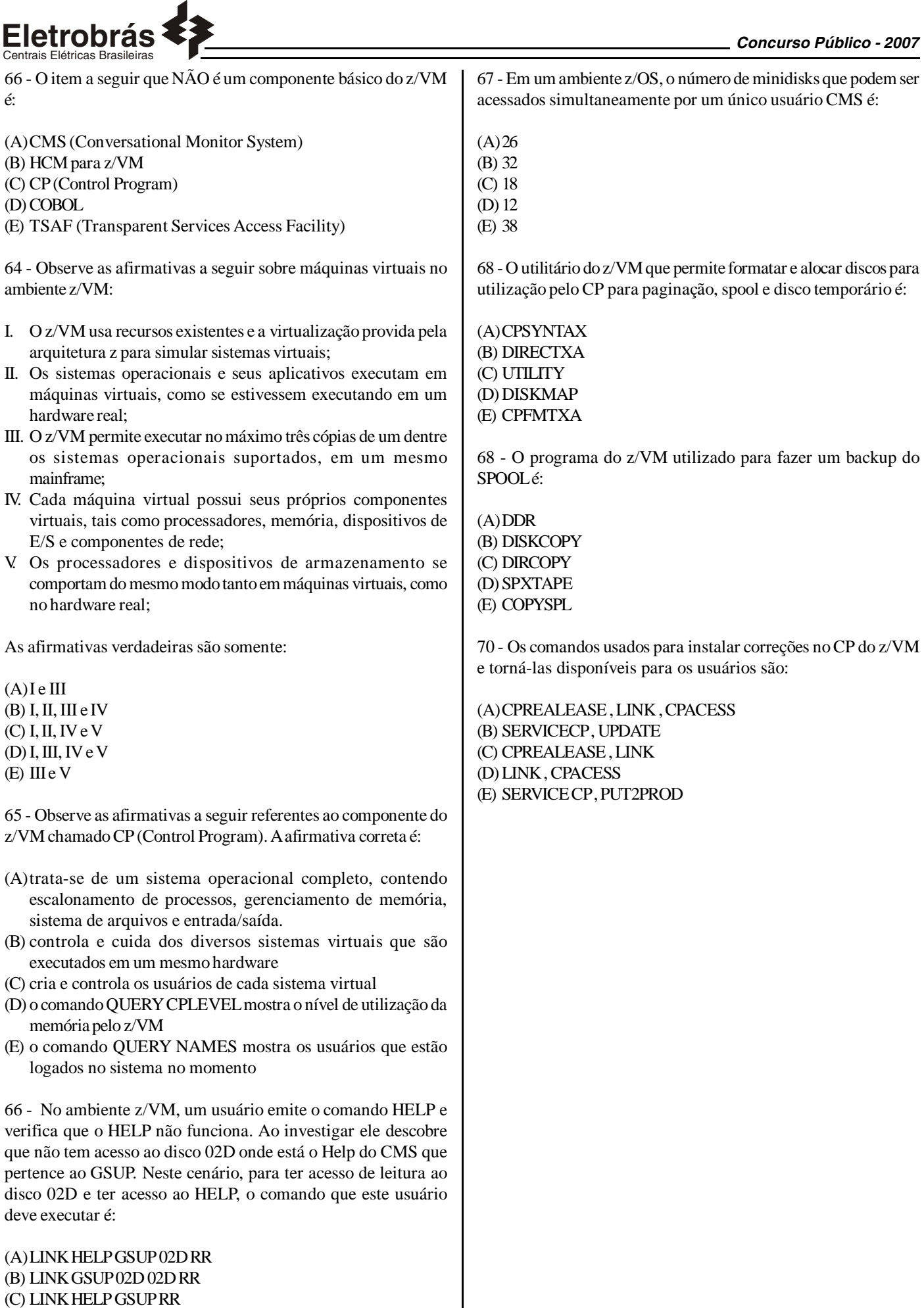

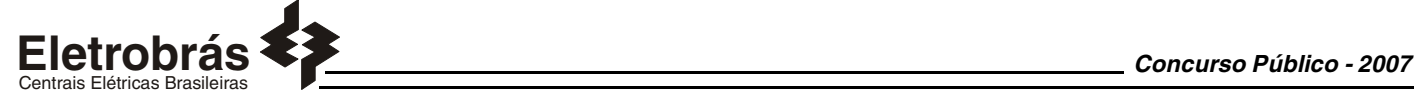

### **PROVA DISCURSIVA**

### **Questão 1**

O z/VM utiliza os recursos de hardware existentes, juntamente com a capacidade de virtualização da arquitetura z, para simular diversos sistemas operacionais (também conhecidos como "guests"). **Enumere três vantagens relevantes para o uso do z/VM e justifique sua escolha.**

**Questão 2**

**Em um sistema z/VM, por que o CP (***Control Program***) é conhecido como** *Real Machine Resource Manager***? Liste as principais funções do CP.**

**Questão 3 Quais as definições básicas necessárias na MAINT do z/VM para a criação de uma máquina virtual CMS?**

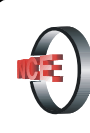

## Núcleo de Computação Eletrônica

Prédio do CCMN - Bloco C Cidade Universitária - Ilha do Fundão - RJ Central de Atendimento - (21) 2598-3333 Internet: http://www.nce.ufrj.br